### บทที่3

#### การทดลอง

# อปกรณ์ <u>อุปกรณ์ที่ใช้ในการทดลองวัดอุณหกมิ ความชื้นสัมพัทธ์ของอากาส และความเร็วลม</u>

เครื่องวัดความเร็วลม (DIGICON, DA43) ( หน่วย m/sec หรือ fl/sec )

เทอร์โมมิเตอร์ 0 – 200 องศาเซลเซียส จำนวน 4 อัน สำหรับใช้วัดอุณหภูมิกระเปาะแห้ง และ กระเปาะเปียกของทั้งอากาศขาเข้า (ambient air) และ อากาศขาออกจากเครื่องทำแห้ง (exhaust air)

เครื่องวัดความชื้นสัมพัทธ์และอุณหภูมิอากาศ (DIGITAL RH/TEMPERATURE METER. DIGICON, DM-750)(ช่วงการวัด 40 - 100 celcius, 5 - 95 % RH)

เครื่องวัดอุณหภูมิอากาศ(กระเปาะแห้ง) (DIGITAL THERMOMETER, UNOIN, MODEL 305) (ช่วงการวัด - 50 – 1300 celcius, resolution 0.1 celcius ) โดยใช้เทอร์โมคัพเพิลชนิด medel ST-23S element CA(K) ที่วัดอุณหภูมิได้สูงสุด 300 celcius

อุปกรณ์ที่ใช้ในการทดลองหาความชื้นของน้ำตาลทรายเปียกก่อนเข้าเครื่องอบแห้ง ใช้อุปกรณ์ตรวจวัดความชื้นของน้ำตาลทรายในห้องปฏิบัติการของฝ่ายควบคุมคุณภาพในโรงงานที่ มีรายละเอียดของเครื่องมือดังต่อไปนี้ เพื่อตรวจหาความชื้นในทันทีที่เก็บตัวอย่างได้ เครื่องมือ ประกอบด้วย <u>ส่วนที่1</u> หน่วยให้ความร้อน SARTORIUS THERMO CONTROL (ยี่ห้อ SARTORIUS) รุ่น YTC01L ้ <u>ส่วนที่2</u> เครื่องชั่งน้ำหนัก SARTORIUS BASIC (ขี่ห้อ SARTORIUS) รุ่น B310P พิกัด 310 กรัม

อุปกรณ์ที่ใช้ในการทดลองหาค่า PARTICLE SIZE DISTRIBUTION <u>สำหรับตะแกรงร่อนที่ใช้นั้น มีรายละเอียดดังต่อไปนี้</u>

ตะแกรงร่อน ใช้ Laboratory Test Sieve ASTM E:11 ที่ผลิตโดยบริษัท ENDECOTTS, LTD. LONDON ENGLAND (หมายเลขทะเบียนสิทธิบัตร, PAT. NO. 667924)

#### ตารางแสดงรายละเอียดของตะแกรงร่อน

อันที่ Aperture(ขนาดรู) Mesh no. Frame material Mesh material Serial no.

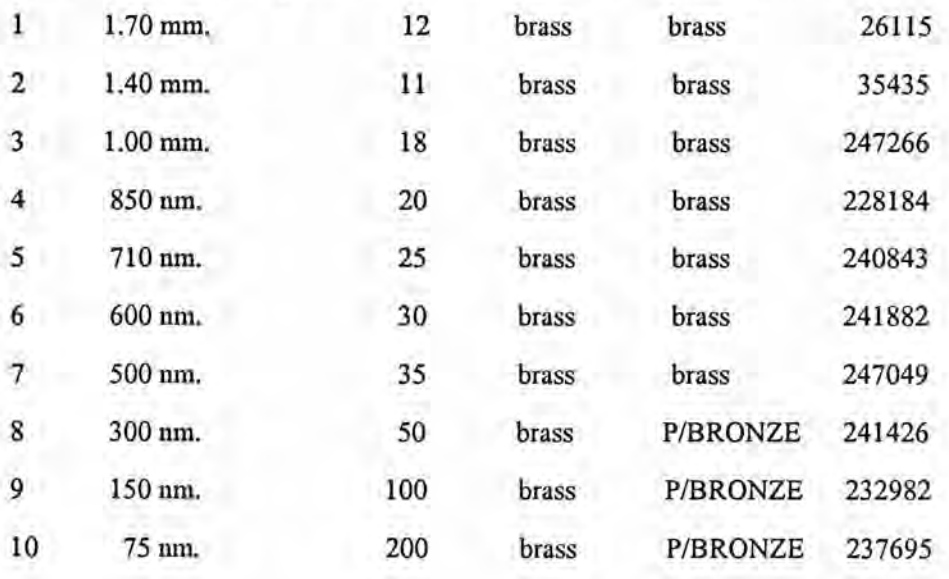

### <u>อุปกรณ์ที่ใช้วัดขนาดเครื่องทำแห้ง</u>

สายวัดแบบตลับเมตร ขาว 20 เมตร

อุปกรณ์ที่ใช้ในการเขียนโปรแกรมและจำลองการทำแห้ง Hardware คอมพิวเตอร์ เพนเทียม 120 MHz RAM 16 MB. HDD 2.1 GB. Software

โปรแกรมระบบปฏิบัติการวินโดส์ 95

โปรแกรมคอมไพเลอร์ภาษา C++ บอรร์แลนด์ C++ เวอร์ชัน 5.0

<u>ขั้นตอนและวิธีการดำเนินงานวิจัย</u>

<u>3.1 ขั้นตอนการเก็บข้อมูลการทำแห้งจากเครื่องทำแห้งชนิด shelf drycr</u>

# 3.1.1.<u>ขั้นตอนการเก็บข้อมูลการทำแห้งจากเครื่องทำแห้งชนิด shelf drycr</u>

เก็บข้อมูลสภาวะการทำแห้งน้ำตาลทรายขาวธรรมดาของเครื่องทำแห้งแบบshelf dryer ณ โรงงานผลิตน้ำตาลทราย บริษัท น้ำตาลท่ามะกา จำกัด อ.ท่ามะกา จังหวัดกาญจนบุรี เป็นจำนวน สองครั้งเพื่อความสมบูรณ์และถูกค้องของข้อมูล เก็บข้อมูลทุกๆครึ่งชั่วโมงอย่างต่อเนื่องโดยเก็บข้อ มูลอย่างต่อเนื่องให้นานที่สุดในทางปฏิบัติคือ 24 ชั่วโมง เพื่อนำเซตของข้อมูลสภาวะการทำแห้ง เหล่านั้น(ทั้ง input และ output)มาสร้างแบบจำลองของระบบการทำแห้ง ซึ่งจะเป็นข้อมูลที่ใช้ใน ส่วนฐานความรู้(knowledge base) ของตัวโปรแกรมการควบคุม โดยเก็บค่าของตัวแปรต่างๆที่จะส่ง ผลกระทบต่อระดับความชื้นของน้ำตาลทรายขาออกซึ่งเป็นตัวแปรที่ต้องการควบคุม

### <u>ข้อมูลต่างๆที่เก็บบันทึก</u>

1.ความชื้นของน้ำตาลเปียกก่อนเข้าเครื่องทำแห้ง 2.ความชื้นของน้ำตาลแห้งที่ออกมาจากเครื่องทำแห้ง 3.ความชื้นและอุณหภูมิของอากาศเข้าและออก (ใช้การวัด dry bulb. และ wet bulb. temperature) และการวัด %RH ด้วยเครื่องมือวัดความชื้นอุณหภูมิและความดันของไอน้ำที่ใช้ 4.อุณหภูมิภายในเครื่องที่ความสูงระดับต่างๆจากพื้นโรงงาน 5.particle size distribution และความแปรปรวนของขนาดเม็ดน้ำตาลทราย 6.รวมทั้งข้อมูลต่างๆของตัวเครื่องที่จำเป็นต้องใช้ในการคำนวณเช่น พื้นที่หน้าตัด และอัตราความเร็วในการดูดอากาศของท่อนำอากาศเข้า รวมทั้งมิติ(dimension)ของเครื่อง 7.สอบถามสมการทางคณิตศาสตร์ของระบบเครื่องควบคุมแบบ PI ที่โรงงานใช้อยู่เดิม

# <u>3.1.1.1การทดถองวัดอุณหภูมิ ความชื้นสัมพัทธ์ของอากาศ และความเร็วลม</u>

กระทำการวัดค่าทั้งสามค่าดังกล่าว ของทั้งอากาศขาเข้า (ambient air) และ อากาศขาออกจากเครื่อง ทำแพ้ง (exhaust air)

### 3.1.1.1.1 การวัดความเร็วลม

กระทำโดยใช้เครื่องวัดความเร็วลม (DIGICON, DA43) วัดโดยให้อยู่ในตำแหน่งขวางทาง ลมไว้จนค่าที่อ่านได้มีค่าคงที่

### 3.1.1.1.2 <u>การวัดอณหภมิอากาศ</u>

ทั้งเทอร์โมมิเตอร์และเครื่องมือวัดแบบดิจิตอลที่ต่อกับเทอร์โมคัพเพิลเพื่อ ใช้สองวิธี เปรียบเทียบค่าที่ได้จากอุปกรณ์ทั้งสองชนิด

#### 117986576

3.1.1.1.3 การวัดความชื้นสัมพัทธ์อากาศ

ใช้สองวิธีคือ เครื่องวัคความชื้นสัมพัทธ์และอุณหภูมิอากาศแบบดิจิตอลเพื่อวัดค่า เปรียบ เทียบกับผลที่อ่านได้จาก psychrometric chart เมื่อใช้วิธีวัดค่าอุณหภูมิกระเปาะแห้ง กระเปาะเปียก จากเทอร์โมมิเตอร์

3.1.1.2 <u>การทดลองหาความชื้นของน้ำตาลทรายเปียกก่อนเข้าเครื่องอบแห้งและน้ำตาลทรายแห้งขา</u> ออก

3.1.1.2.1เก็บตัวอย่างน้ำตาลทรายเปียกจากรางขนส่งก่อนถูกกะพ้อตักขึ้นไปป้อนเข้าเครื่อง ทำแห้ง

3.1.1.2.2 เก็บตัวอย่างน้ำตาลแห้งก่อนไหลลงบัฟเฟอร์ฮอพเปอร์บรรจูน้ำตาลแห้งหลังจาก ผ่านออกมาจากเครื่องทำแห้ง

3.1.1.2.3 นำไปวิเคราะห์หาค่าความชื้นในห้องปฏิบัติการด้วยวิธีที่พัฒนามาจากวิธีการหา ค่าความชื้นของ AOAC ดังแสดงไว้ในภาคผนวก โดยใช้เครื่องหาความชื้น ที่ประกอบด้วยหน่วยให้ ความร้อน SARTORIUS THERMO CONTROL (ขี่ท้อ SARTORIUS) รุ่น YTC01L และหน่วยชั่ง น้ำหนัก SARTORIUS BASIC (ขี่ห้อ SARTORIUS) รุ่น B310P พิกัด 310 กรัม เครื่องหาความชื้นที่ calibrate เครื่องไว้แล้วโดยฝ่ายควบคุมคุณภาพของโรงงานจะอบตัวอย่างน้ำตาลหาน้ำหนักของน้ำที่ มีอยู่ในตัวอย่างและจะคำนวณแสดงค่าความชื้นออกมาบนจอแสดงผลโดยอัตโนมัติ

#### 3.1.1.3 การหาค่ำ PARTICLE SIZE DISTRIBUTION และความแปรปรวนของขนาดเม็ด

ตัวอย่างน้ำตาลที่เก็บมาทุกตัวอย่าง นอกจากจะนำมาหาค่าความชื้นแล้วจะแบ่งตัวอย่าง ส่วนหนึ่งไว้เพื่อใช้หาค่า particle size distribution เพื่อหาความสัมพันธ์ระหว่างขนาดอนุภาค(ขนาด เม็ดของน้ำตาล)และความแปรปรวนของขนาดเม็ดน้ำตาลที่จะมีผลต่อสภาวะการทำแห้งน้ำตาล ทรายในภายหลัง โดยใช้ Laboratory Test Sieve ASTM E:11 ในการร่อนเพื่อแยกขนาด

แต่เนื่องจากการทดลองหาขนาด particle size distribution ต้องใช้เวลามากและการเก็บตัว อย่างน้ำตาลต้องกระทำทุก 30 นาที ทำให้ไม่สามารถกระทำการหาค่าparticle size distribution ได้ ทันกับตัวอย่างที่นำมา ดังนั้นช่วงหลังจึงใช้วิธีชั่งเก็บตัวอย่างใส่ถุงพลาสติกไว้ก่อนแล้วจึงค่อยนำมา หาค่าการกระจายของขนาดอนุภาคในโอกาสต่อไป

ขั้นตอนการหาคำการกระจายของขนาดอนุภาคและค่าความแปรปรวนของขนาดเม็ดน้ำ ตาลแสดงไว้ในภาคผนวก

3.1.1.4 อุณหภูมิที่ระดับต่างๆของเครื่องทำแห้ง

ใช้การอ่านอุณหภูมิในหน่วยองศาเซลเซียสจากมาตรวัดอุณหภูมิแบบที่อาศัยหลักการขยาย ตัวของโลหะสองชนิด ที่ติดตั้งอยู่ที่ตัวถังของเครื่องทำแห้ง

# 3.2.การนำข้อมูลที่ได้มาพัฒนาโปรแกรมสำหรับควบคุมกระบวนการทำแห้งด้วยภาษา C/C++

3.2.1 <u>นำข้อมูลมาวิเคราะห์โดยวิธีอนุกรมเวลา (time series analysis) โดยการวิเคราะห์หา</u> สัมประสิทธิ์สหสัมพันธ์ (cross correlation coefficient)

ข้อมูลที่เก็บมาเหล่านี้เป็นข้อมูลที่เปลี่ยนแปลงไปตามเวลาโดยข้อมูลทุกๆจุดเก็บมาด้วย ระยะเวลาเท่าๆกันทุกๆครึ่งชั่วโมงซึ่งมีลักษณะของข้อมูลเป็นอนุกรมเวลา (Time Series)ซึ่งสามารถ วิเคราะห์โดยใช้การวิเคราะห์อนุกรมเวลา การวิเคราะห์ข้อมูลด้วยอนุกรมเวลา นั้นมีหลายวิธีตามแต่ กรณีในที่นี้ใช้ Cross Correlation Function (CCF)(Box and Jenkins,1976)ในการวิเคราะห์ข้อมูล แบบ time series 2 ชุด โดยจะหาความเกี่ยวข้องกันระหว่างข้อมูลแต่ละชุดหรือแต่ละตัวแปร เพื่อหา ขนาดความสัมพันธ์ และค่า lag time

นำมาวิเคราะห์ความสัมพันธ์ระหว่างระดับความชื้นในน้ำตาลขาออกกับตัวแปรอื่นๆที่ เหลือทั้งหมด และความสัมพันธ์ระหว่างกันของตัวแปรต่างๆด้วย โดยมีหลักการคำนวณ(Box and Jenkins,1976) หาสัมประสิทธิ์สหสัมพันธ์ระหว่าง ข้อมูลแบบ time series คู่หนึ่งๆดังแสดงไว้ใน ภาคผนวก

ในการวิเคราะห์ข้อมูลจะพิจารณาวิเคราะห์ความสัมพันธ์ของอนุกรมเวลาของตัวแปรที่เป็น ตัวแปรขาเข้าต่างๆ ถึงผลที่จะมีต่อตัวแปรขาออกต่างๆ โดยวิเคราะห์จากตัวแปรต่างๆดังนี้ 3.2.1.1ตัวแปรขาเข้าที่ปรับค่าได้(ถ้าต้องการ)

3.2.1.1.1 พลังงานความร้อนที่ให้แก่เครื่องทำแห้ง ได้แก่ อุณหภูมิและความดันของไอน้ำ 3.2.1.2 ตัวแปรขาเข้าที่ถือเป็นสิ่งรบกวนหรือการะให้กับระบบ

3.2.1.2.1 อุณหภูมิอากาศภายนอกที่ไหลเข้าเครื่องทำแห้ง

3.2.1.2.2 ความชื้นสัมพัทธ์ของอากาศภายนอกที่ไหลเข้าเครื่องทำแห้ง

3.2.1.2.3 ความชื้นของน้ำตาลเปียกขาเข้า

3.2.1.2.4 ค่าความแปรปรวนของขนาดเม็ดน้ำตาลทราย (C.V.)

3.2.1.2.5 ขนาดเฉลี่ยที่ 50% สะสมของเม็ดน้ำตาลทราย

3.2.1.3 ตัวแปรขาออก และตัวแปรที่ด้องการจะควบคุม

3.2.1.3.1 อุณหภูมิของอากาศที่ไหลออกจากเครื่องทำแห้ง

3.2.1.3.2 ความชื้นสัมพัทธ์ของอากาศที่ไหลออกจากเครื่องทำแห้ง

3.2.1.3.3 ความชื้นของน้ำตาลทรายแห้งขาออก

3.2.1.3 ตัวแปรที่แสดงสภาวะภายในเครื่องทำแห้ง

วิเคราะห์ความสัมพันธ์ซึ่งกันและกันระหว่างตัวแปรเหล่านี้(ตำแหน่งของจุดที่ใช้ในการเก็บข้อ มูลจากเครื่องอยู่ในภาคผนวก)

3.2.1.3.1 อุณหภูมิที่ระคับล่างของเครื่องทำแห้ง

3.2.1.3.2 อุณหภูมิที่ระดับกลางของเครื่องทำแห้ง

3.2.1.3.3 อุณหภูมิที่ระดับบนของเครื่องทำแห้ง

### 3.2.2 การสร้างแบบจำลองทางคณิตศาสตร์ของเครื่องทำแห้ง

สร้างแบบจำลองทางคณิตศาสตร์ของเครื่องทำแห้งขึ้น เพื่อใช้ทดสอบผลการควบคุมโดย fuzzy logic model ที่สร้างขึ้นโดยจะสร้างขึ้นจากสมดุลมวลและพลังงาน ตามทฤษฎีในเบื้องต้นดัง แสดงรายละเอียดในบทที่ 6

# <u>3.2.3 สร้างแบบจำลองทางคณิตศาสตร์ของระบบควบคุมแบบฟัชซี่ลอจิก</u>

ในขั้นนี้มีเป้าหมายเพื่อ สร้างแบบจำลองทางคณิตศาสตร์ของระบบการควบคุมแบบฟัชชี่ลอจิก จาก ผลการวิเคราะห์ข้อมูลที่ตรวจวัดได้จากเครื่องทำแห้ง โดยอาจกำหนดชุดของกฎควบคุมระหว่าง ตัวแปรขาเข้า ที่เป็นตัวแปรวัดได้ค่าหนึ่งๆ(เช่น %RH อากาศขาเข้า) กับตัวแปรควบคุมขาออก (คือ ปริมาณ<sup>4</sup>อน้ำซึ่งกำหนดปริมาณค่าความร้อน Q ที่จะป้อนเข้าไปในระบบ) ทำการสร้างชุดของกฎ ควบคุมหลายๆชุดโดยแต่ละชุดแทนการคำนวณผลตัวแปรควบคุมขาออกที่ได้จากผลกระทบของ ตัวแปรต่างๆ

จากนั้นเมื่อได้ผลการควบคุมจากการคำนวณของกฎแต่ละชุดแล้วนำมาหา center of mass อีกครั้งเพื่อสรุปค่าตัวแปรควบคุมขาออกสุดท้ายโดยดูจากน้ำหนัก(weighing)ของตัวแปรขาเข้าแต่ ละตัวที่จะมีผลกับระดับอุณหภูมิของเครื่องทำแห้ง ทั้งนี้การให้ความสำคัญของตัวแปรขาเข้าแต่ละ ตัวดูจาก amplitude ของผลกระทบที่เกิดขึ้นจากตัวแปรนั้นๆต่อระดับความชื้นของน้ำตาลทรายขา ออกซึ่งทราบได้จากการวิเคราะห์หา cross correlation coefficient ในข้อ 2.2 (ซึ่งจะบอกค่า lag of time ที่ผลกระทบจากตัวแปรขาเข้าจะเกิดขึ้นในระบบด้วย)

#### <u>3.2.4 แบบจำลองทางคณิตศาสตร์ของการควบคมแบบ PI</u>

เพื่อเปรียบเทียบผลการควบคุมกับการควบคุมแบบฟัซซี่ลอจิก จึงตรวจสอบกับทางโรงงาน ที่ใช้เป็นสถานที่เก็บข้อมูลพบว่า สมการการควบคุมแบบ PI ที่ใช้อยู่ในปัจจุบันสำหรับควบคุม เครื่องทำแห้งที่ใช้ศึกษา มีลักษณะสมการดังนี้

$$
MV = KP \cdot DV + \frac{1}{\tau} \int_{0}^{T} DV \frac{dv}{dt} + \tau_d \frac{dDV}{dt}
$$

โดยทางโรงงานได้เช็ตค่าต่างๆ ไว้ได้แก่ KP = 1.5,  $\tau_{\text{r}}$  = 1500, และ  $\tau_{\text{d}}$  = 0 ตามถำดับ

<u>3.3 แนวการทำงานเบื้องค้นของโปรแกรมเครื่องทำแห้ง</u> 3.3.1 <u>วางผังงานเบื้องดัน (flow chart) ของโปรแกรมระบบควบคุมเครื่องทำแห้ง</u>

โปรแกรมระบบควบคุมเครื่องทำแห้งประกอบด้วยส่วนของโปรแกรมแบบจำลองทาง คณิตศาสตร์ของเครื่องทำแห้งจากข้อ 3.2.2 และ โปรแกรมเครื่องควบคุมแบบฟัชซี่ลอจิกจากข้อ 3.2.3 ซึ่งโปรแกรมที่เขียนขึ้นจะมีลักษณะการทำงานดังรูป

![](_page_6_Figure_5.jpeg)

รูปที่ 3.1 โครงสร้างของโปรแกรมจำลองการทำงานของระบบควบคุมเครื่องทำแห้ง <u>สิ่งที่ต้องการควบคุม</u> : Dryer Temperatvre <u>สิ่งที่ควบคุมได้</u>: ความร้อนที่ให้กับระบบ (O) ผลที่ต้องการ : Dryer Temperatvre = Temperatvre at set point

ดังนั้นระดับความชื้นในน้ำตาลทรายขาออกมีค่าตามต้องการ การที่ต้องการควบคุมระดับอุณหภูมิของเครื่องทำแห้ง เพราะค่าความชื้นที่เหลือในน้ำ เหตุผล ตาลทรายขาออก จะใค้รับผลกระทบจากระดับอุณหภูมิของเครื่องทำแห้ง จากความคิดรวบยอด ในการออกแบบลักษณะการทำงานข้างต้น จึงแบ่งการทำงานทั้งหมดในทางทฤษฎีออกเป็นส่วน ย่อยได้แก่ โปรแกรมเครื่องทำแห้ง โปรแกรมเครื่องควบคุมแบบฟัชซี่ลอจิก และโปรแกรมเครื่อง ควบคุมแบบ PI ซึ่งในส่วนของสองโปรแกรมแรก มีผังงาน รวมทั้งขั้นตอนการทำงานดังนี้

3.3.1.1 ผู้งงานของโปรแกรมตัวแทนเครื่องทำแห้ง

![](_page_7_Figure_2.jpeg)

รูปที่ 3.2 ผังงานของโปรแกรมตัวแทนเครื่องทำแห้ง

3.3.1.2 <u>ถ้าดับขั้นการทำงานของเครื่องควบคุมแบบฟัชซี่ลอจิกและ Flow chart ของเครื่องควบคุม</u> แบบฟัชซี่ลอจิก

![](_page_8_Figure_2.jpeg)

![](_page_9_Figure_0.jpeg)

3.3.2. เขียนซอร์สโค้ดโดยใช้โปรแกรมคอมไพเลอร์ Borland C++ 5.0 แล้วทดสอบการทำงานของ <u>โปรแกรมที่เขียนขึ้น</u> เพื่อดีบัก และจำลองผล (simulate) การควบคุมเครื่องทำแห้งด้วยระบบควบคุม แบบฟัชซี่ลอจิก เทียบกับระบบการควบคุมแบบ PI โดยพิจารณาเปรียบเทียบค่า rise time และ overshoot จากกราฟผลการควบคุมที่ได้จากเครื่องควบคุมแต่ละแบบ